Berufsfachschule für Musik Bad Königshofen

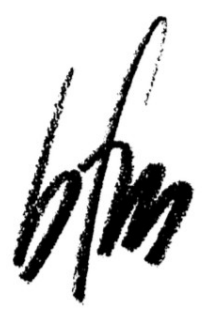

Dr. Ernst-Weber-Str. 26, 97631 Bad Königshofen Telefon: 09761-39485250 Mail: info@bfsmusik.de Internet: www.bfsmusik.de

# **Anmeldung zum Aufbaujahr**

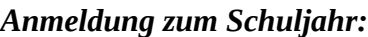

*für das:*

Pädagogische Aufbaujahr

- *(nur für Absolventinnen und Absolventen des zweijährigen Ausbildungsganges)*
- Künstlerische Aufbaujahr für Berufsfachschul-Absolventen

Künstlerische Aufbaujahr für externe Bewerber

## *Persönliche Angaben*

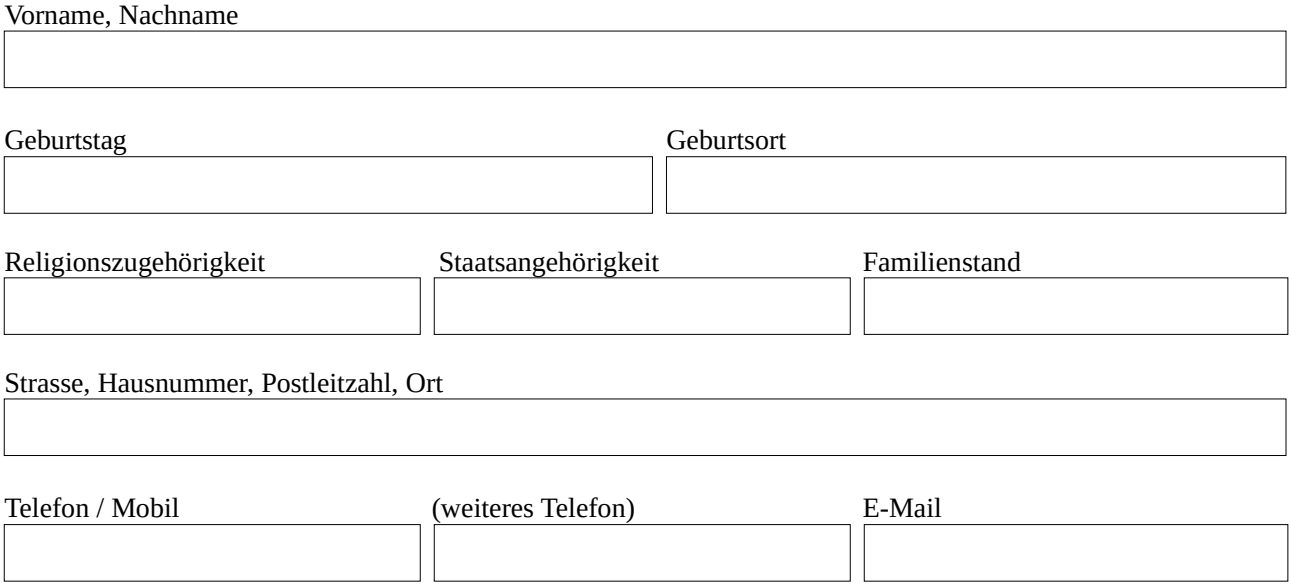

# *Nachweis über den Abschluss an einer Berufsfachschule für Musik*

*Das Abschlusszeugnis wurde an folgender Berufsfachschule erworben:*

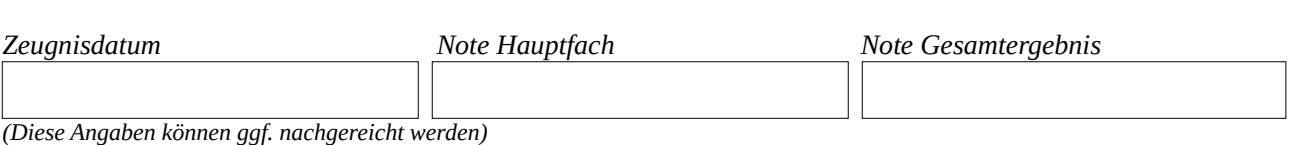

## *Eventueller Lehrerwunsch im Hauptfach:*

#### *Pflichtfachinstrument:*

## *Eventueller Lehrerwunsch im Pflichtfach:*

#### *Beizufügende Unterlagen:*

*(nur für externe Bewerber bzw. Absolventen anderer Berufsfachschulen)*

- Geburtsurkunde
- Lebenslauf
- Gesundheitszeugnis (bei Hauptfach Gesang zusätzlich eine HNO-ärztliche Bescheinigung)
- Abschlusszeugnis der Berufsfachschule für Musik
- Nachweis des mittleren Schulabschlusses
- Nachweis der Hochschul- bzw. Fachhochschulreife *(nur für Bewerber für das Künstlerische Aufbaujahr ohne Berufsfachschulabschluss)*

#### *Anwesenheit:*

Ich verpflichte mich, an mindestens drei Tagen der Woche, die sich nach den Gegebenheiten der Schule richten, zum Unterricht zur Verfügung zu stehen. Darüber hinaus nehme ich bei Bedarf an weiteren Schulveranstaltungen (z. B. Chor/Orchesterkonzerte, Vorspielabende, Kammerkonzerte) auch außerhalb dieser Zeiten teil.

### *Ich bestätige die Richtigkeit der obigen Angaben*

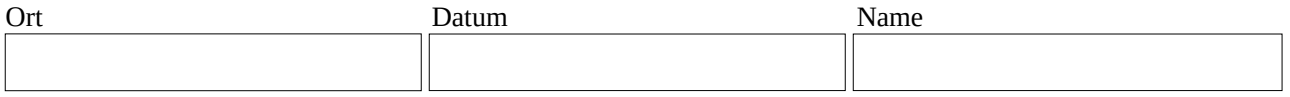

## **Mögliche Zustellwege der Anmeldung:**

- 1. PDF ausdrucken, handschriftlich ausfüllen, per Post an das Sekretariat.
- 2. PDF ausdrucken, handschriftlich ausfüllen, als PDF einscannen, per E-Mail-Anhang an das Sekretariat.
- 3. dieses digital beschreibbare PDF auf den Computer downloaden, digital ausfüllen, ausdrucken, per Post an das Sekretariat.

4. dieses digital beschreibbare PDF auf den Computer downloaden, digital ausfüllen, sichern, per E-Mail-Anhang an das Sekretariat.